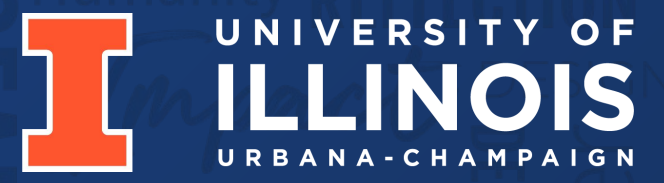

## **Ready to Serve Trash Bin** Electrical & Computer Engineering

Team 19 Dongming Liu, Josh Litao, Owen Xu

04/29/2024

Agenda

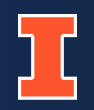

- **• Introduction**
- **• Objective**
- **• Design**
- **• Challenges**
- **• Conclusion**
- **• Future work**

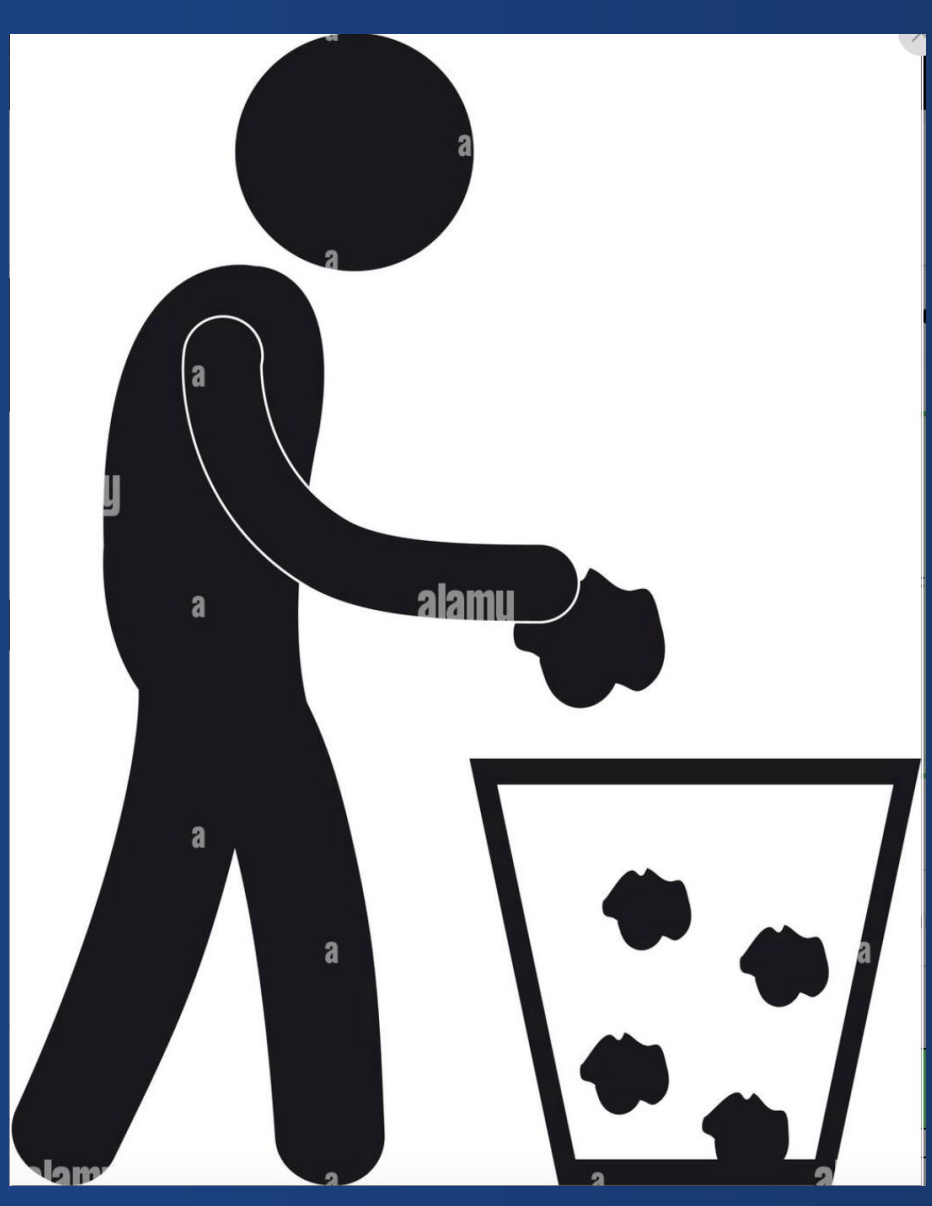

ELECTRICAL & COMPUTER ENGINEERING GRAINGER ENGINEERING https://www.alamy.com/stock-photo-man-throwing -trash-can-pictogram-133054853.html

### **The Problem**

Disposing of trash is a routine task for many but poses significant challenges for those with mobility impairments, affecting around 12.1% of U.S. adults according to the CDC. These individuals often struggle to manage trash disposal independently, relying on assistance or allowing trash to accumulate, leading to sanitation concerns.

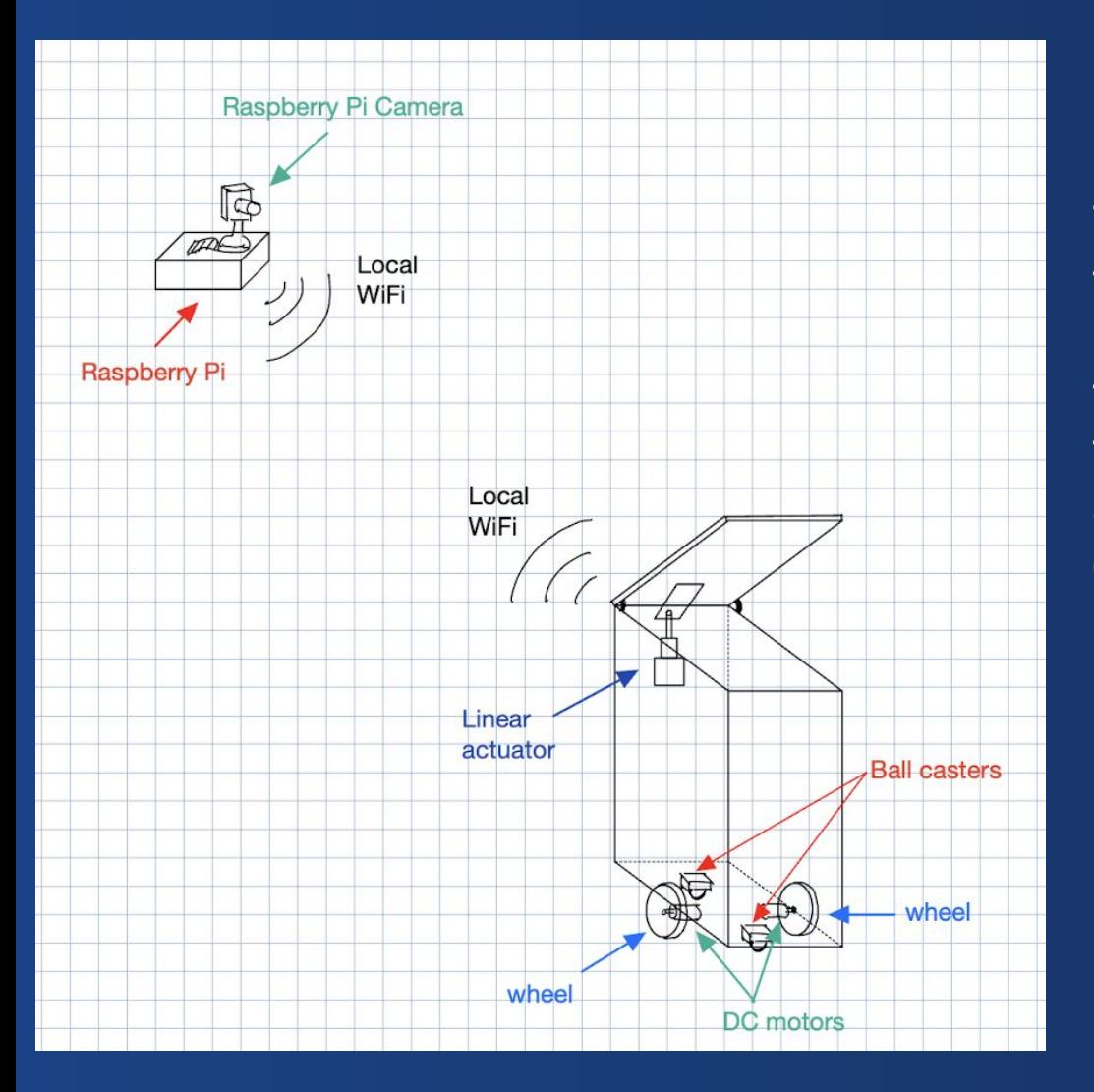

### **The Solution**

To address these challenges, we propose a revolutionary trash bin equipped with Computer Vision technology. This bin responds to specific hand gestures, initiating its movement towards the user. A strategically positioned camera detects the user's intention to dispose of trash. Additionally, the lid is automated, opening upon arrival to facilitate easy trash disposal. After use, the lid closes, and the bin autonomously returns to its original position, streamlining the disposal process.

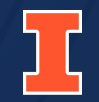

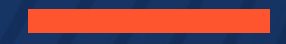

# **Design**

ELECTRICAL & COMPUTER ENGINEERING

GRAINGER ENGINEERING

### Block Diagram

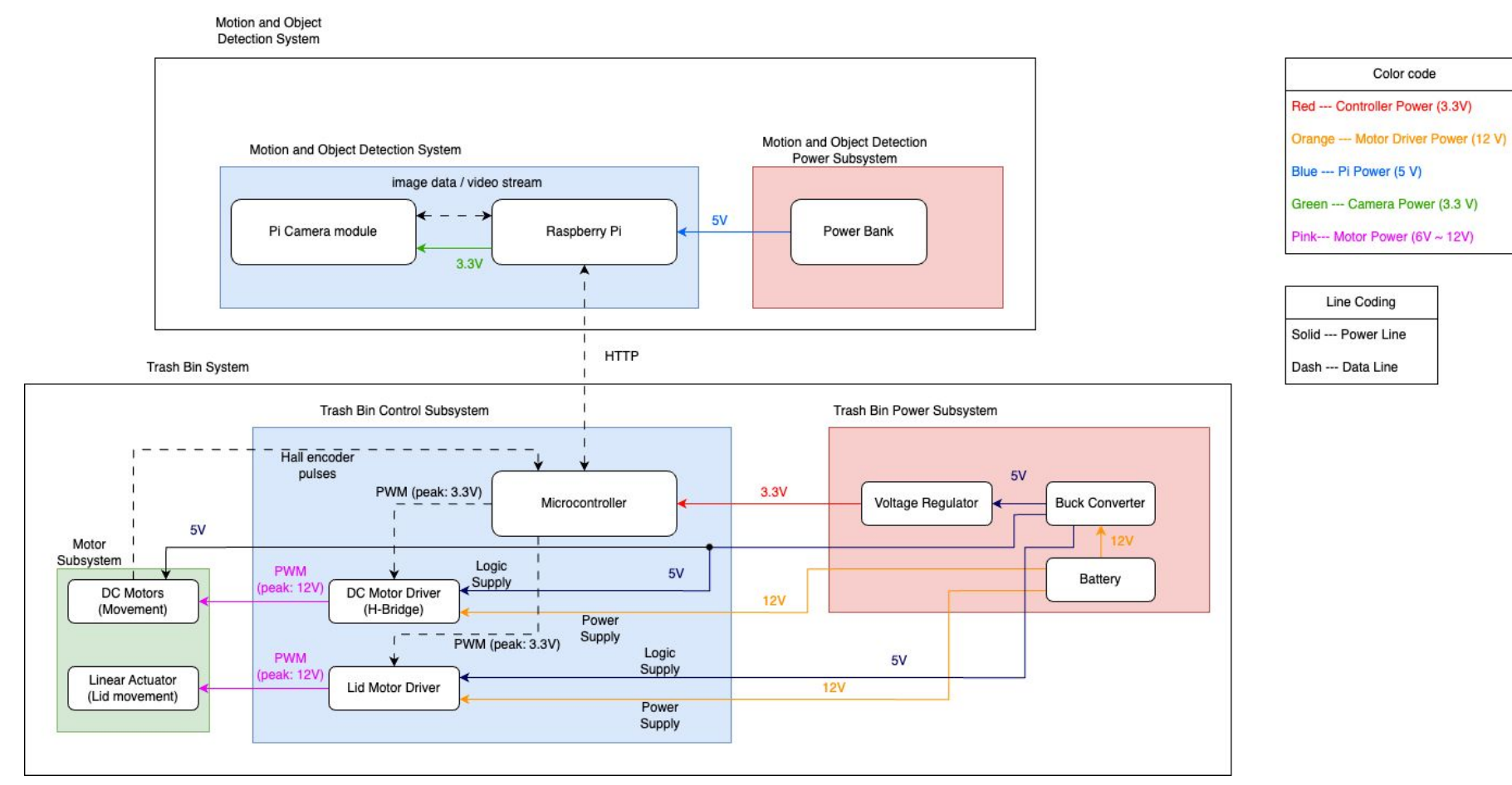

Ready-to-serve Trash Bin Block Diagram

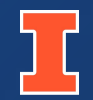

# **System**

### Motion and Object Detection System

### Motion and Object Detection System - Physical View

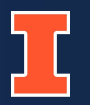

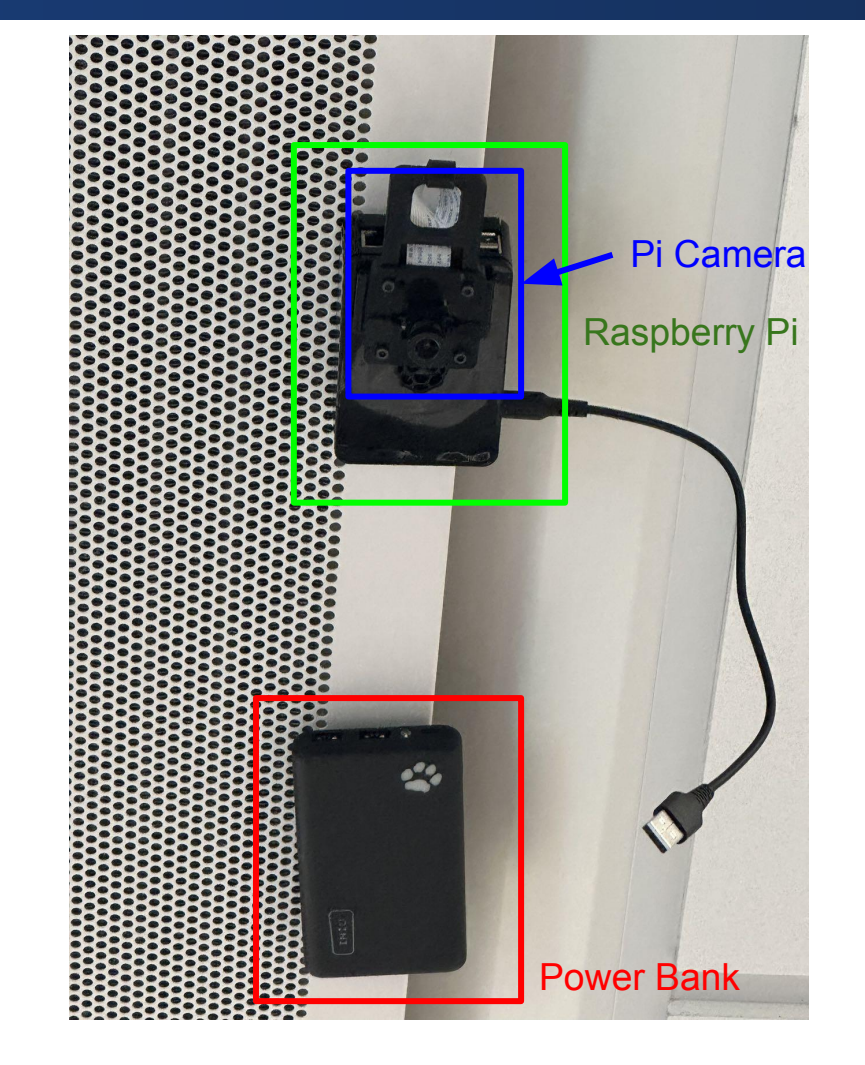

Physical View of the Motion and Object Detection System

### **Power Subsystem**

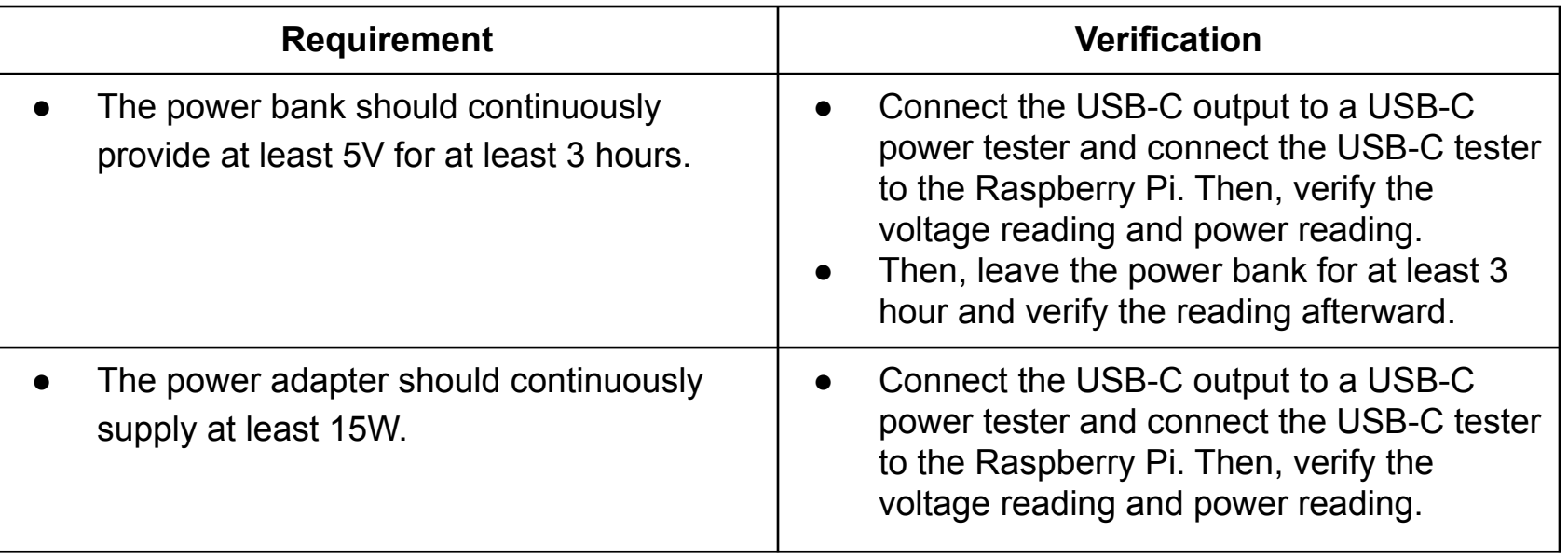

### **Control Subsystem**

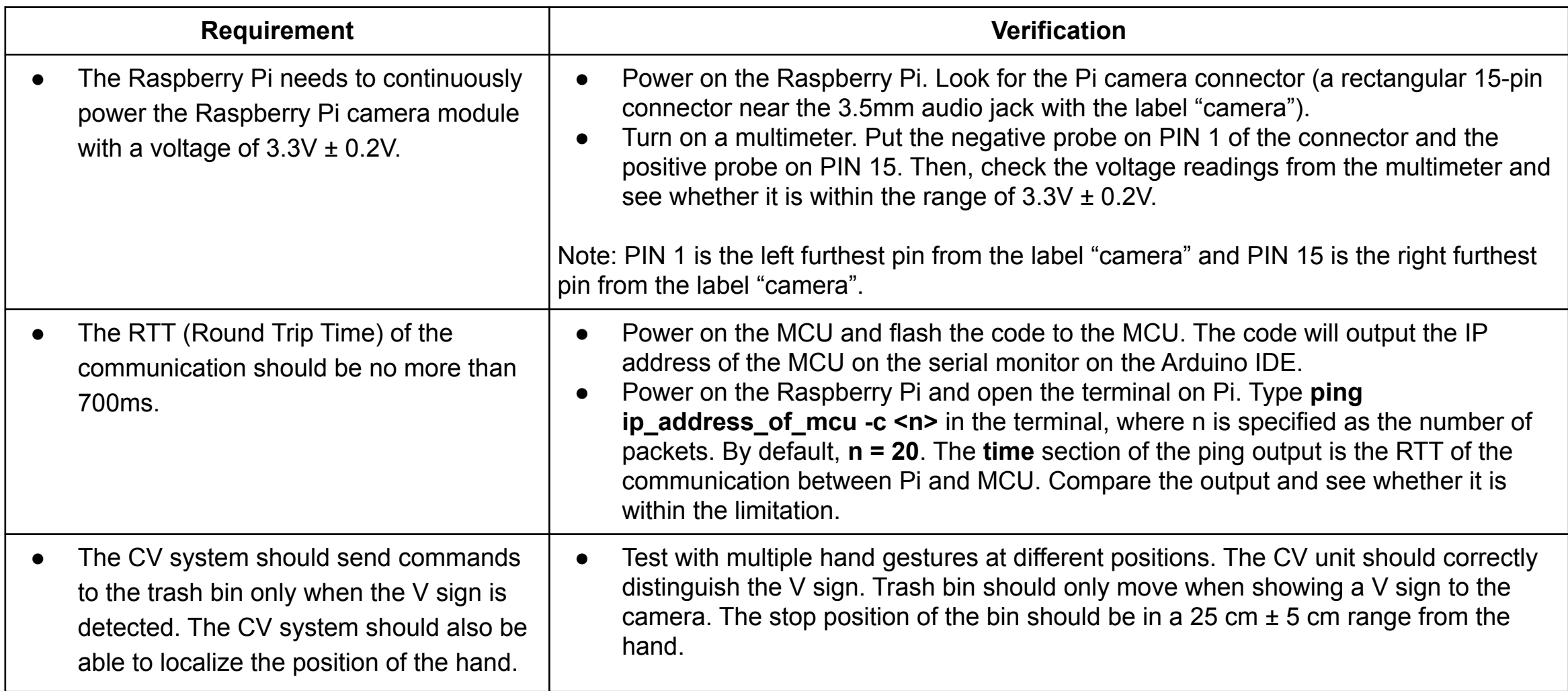

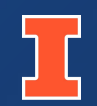

# **System**

### Trash Bin System

ELECTRICAL & COMPUTER ENGINEERING GRAINGER ENGINEERING

### Trash Bin System - Physical View

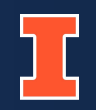

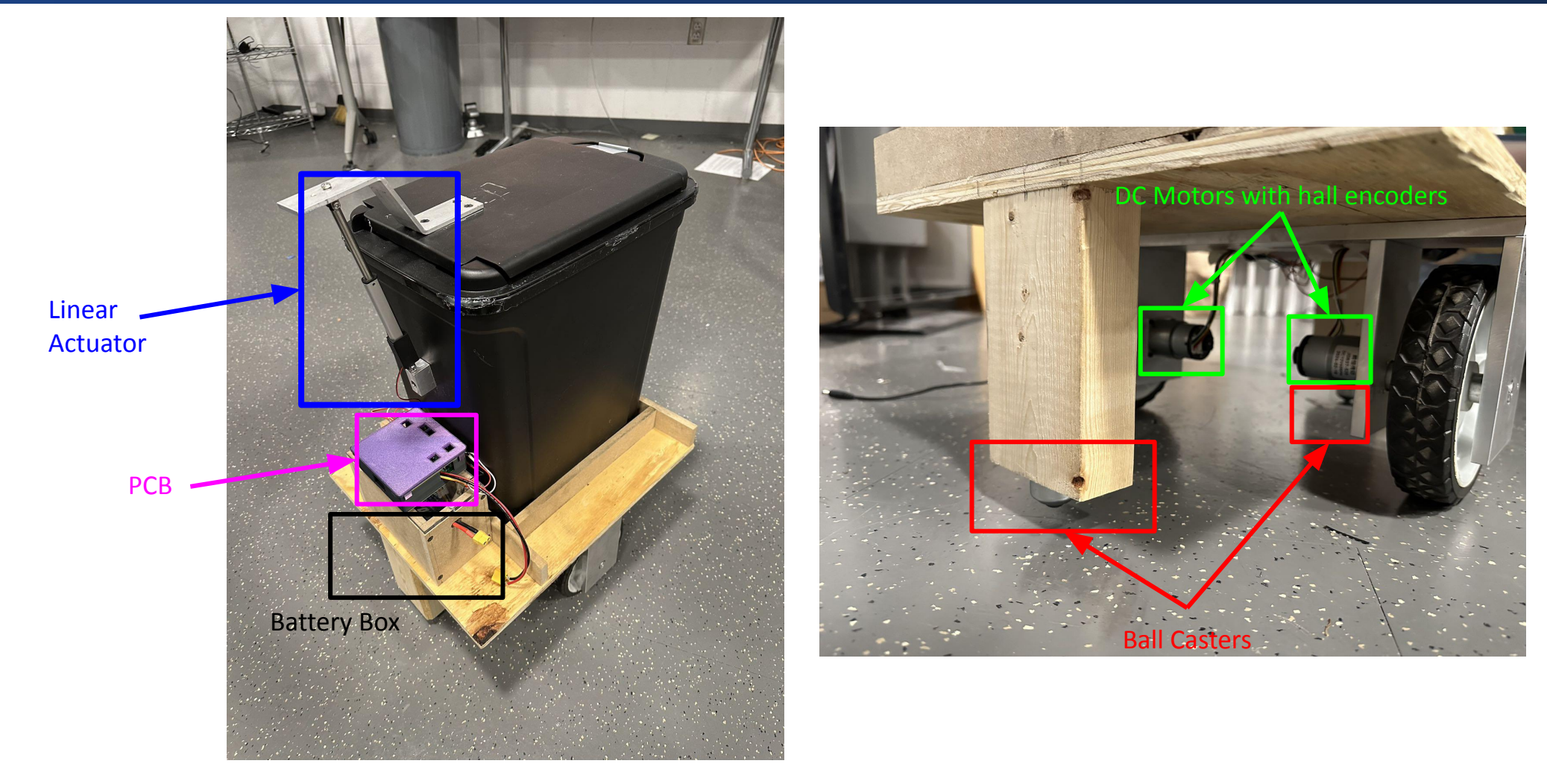

Physical View of the Trash Bin Subsystem

### **Power Subsystem**

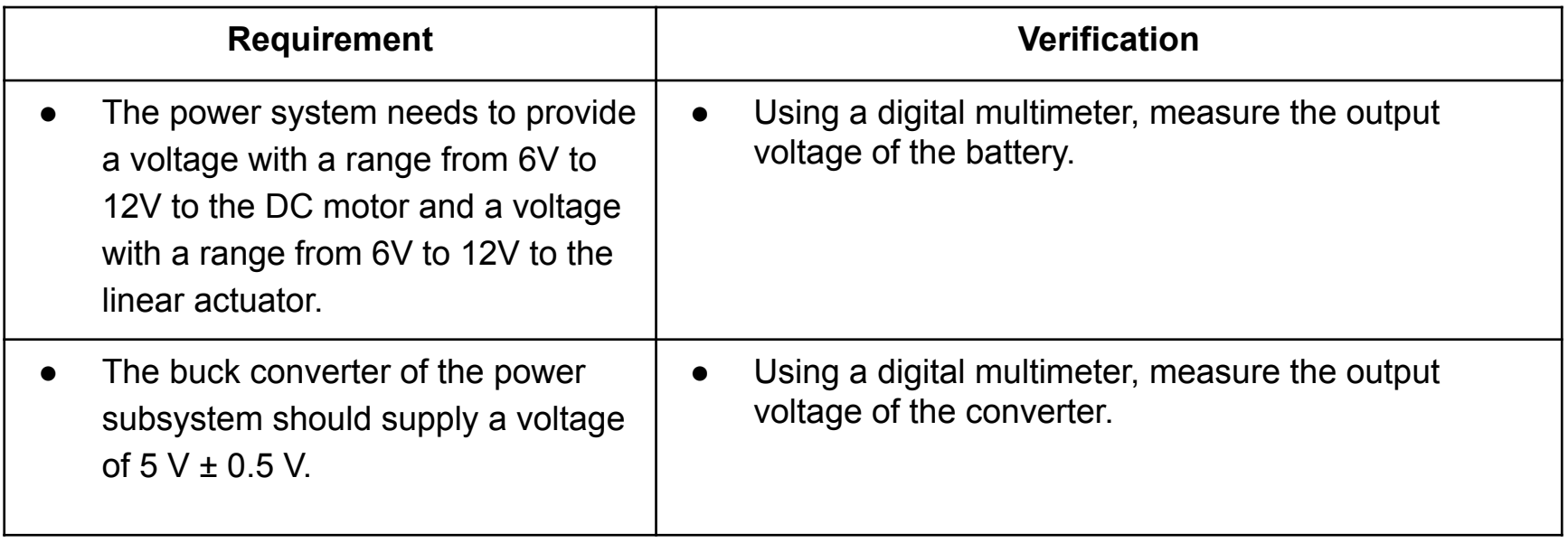

### **Motor Subsystem**

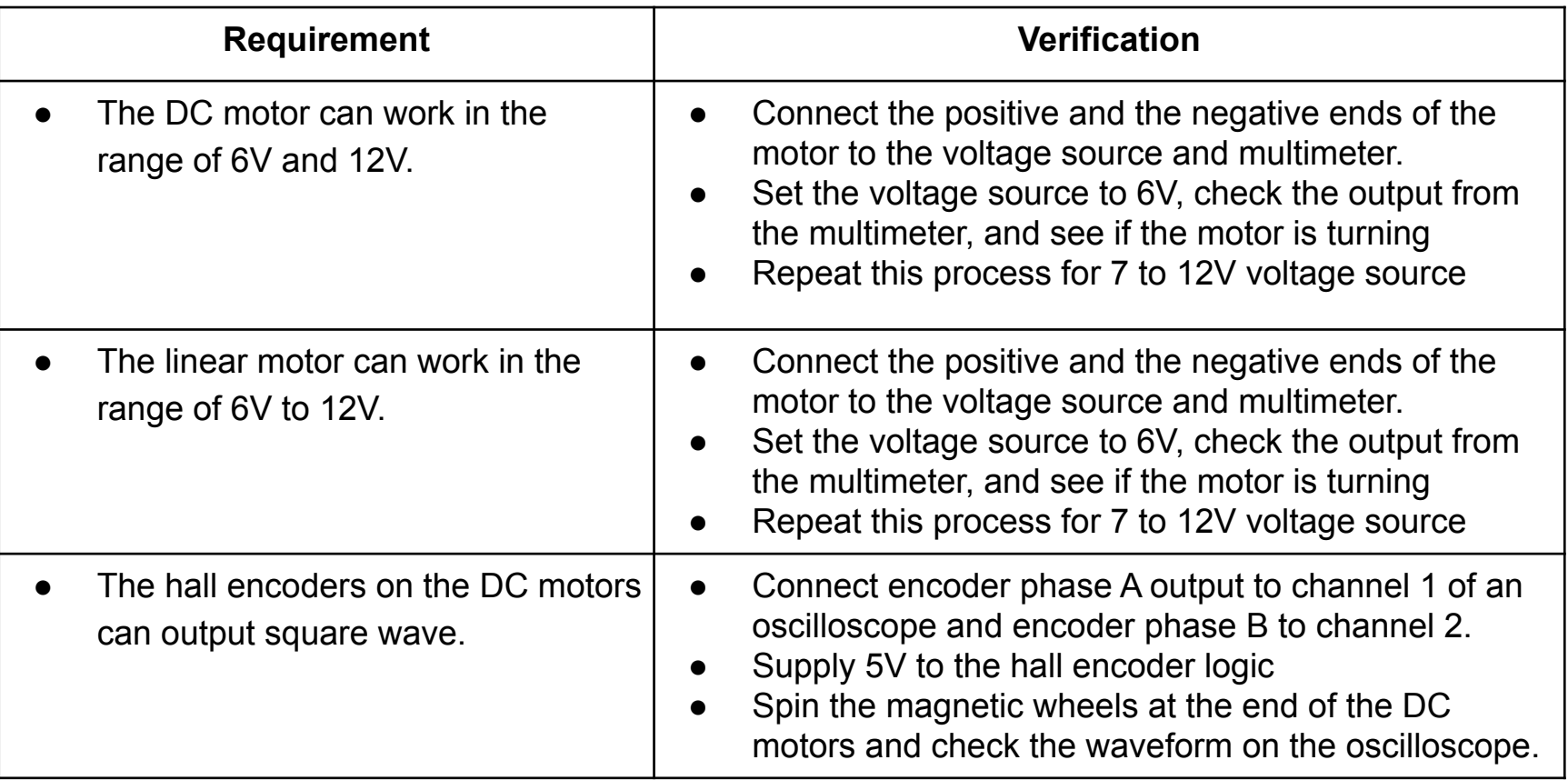

### **Control Subsystem - Part 1**

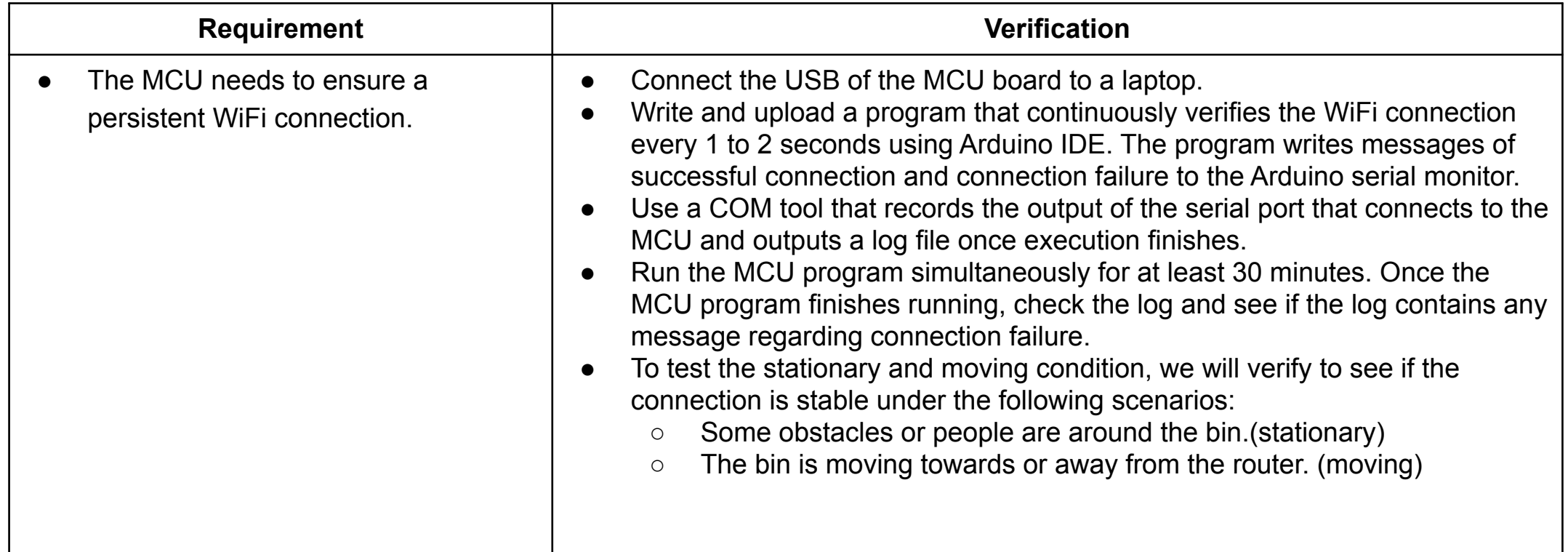

### **Control Subsystem - Part 2**

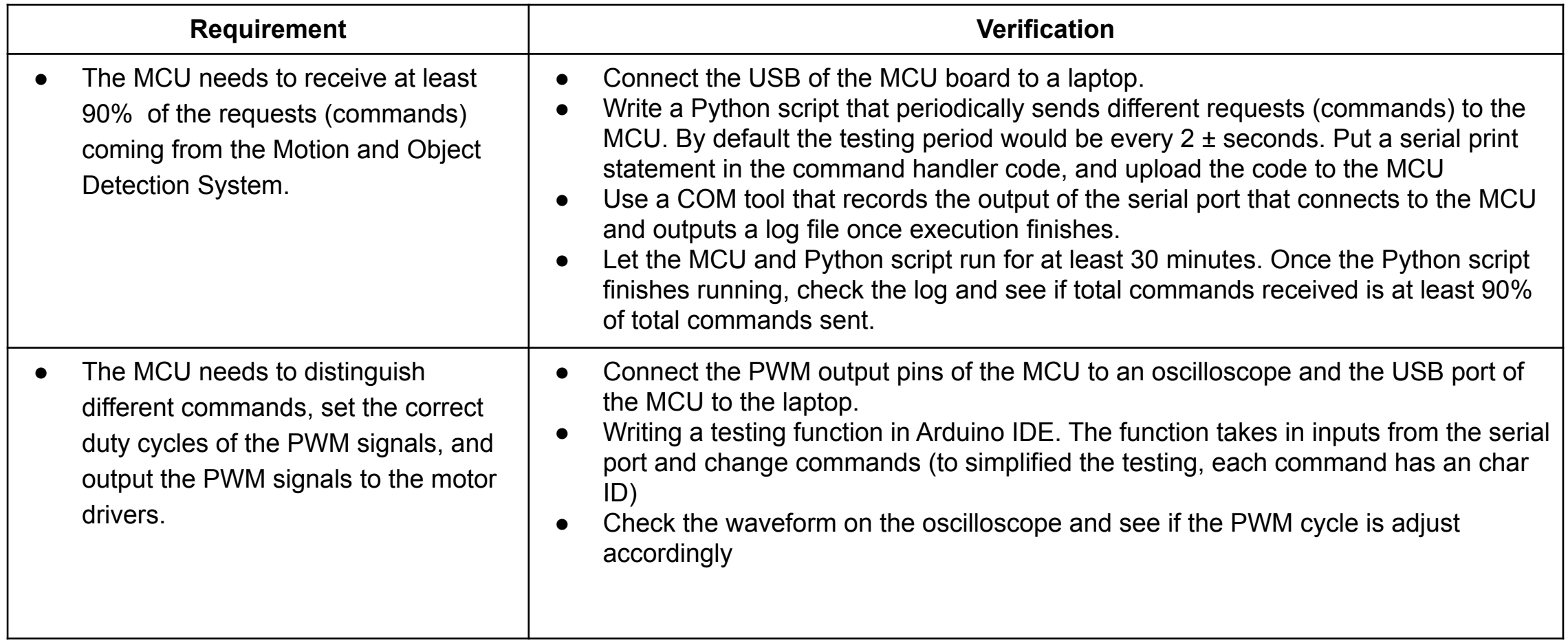

### **Control Subsystem - Part 3**

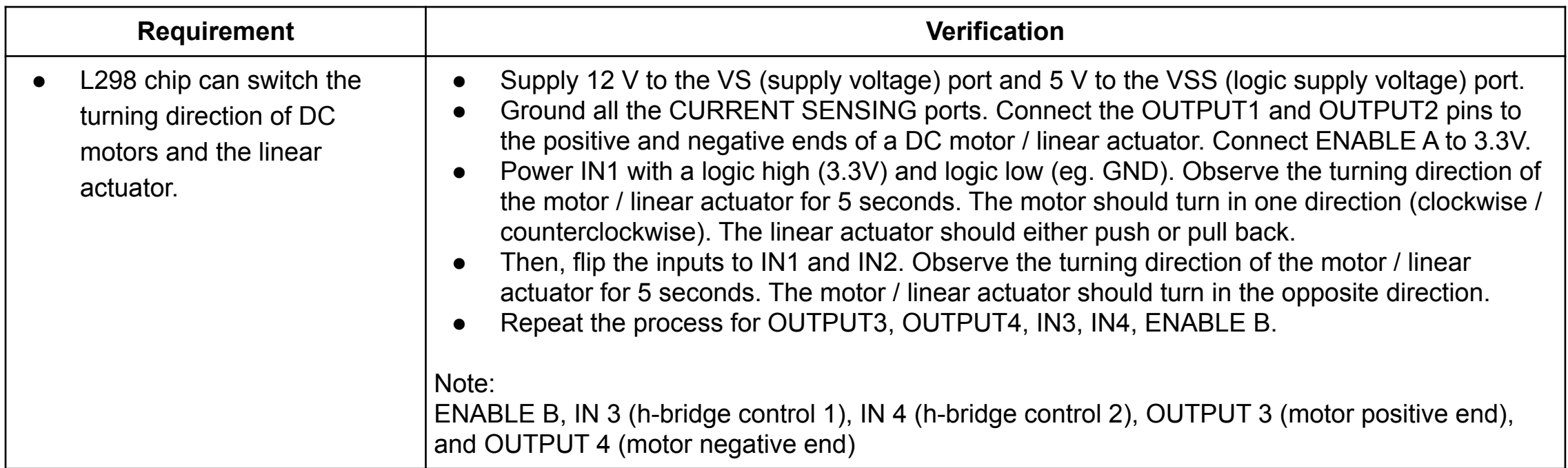

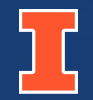

# **Hardware Design**

PCB

### PCB Layout

### **PCB Purpose**

- Deliver power from battery to microcontroller and motors.
	- Buck converter from ~12 V to 5 V.
	- LDO linear regulator from 5 V to 3.3 V.
- Control motors (two DC motors and one linear actuator) through L298N motor drivers.
- **Provide connections between** motor encoders and microcontroller.

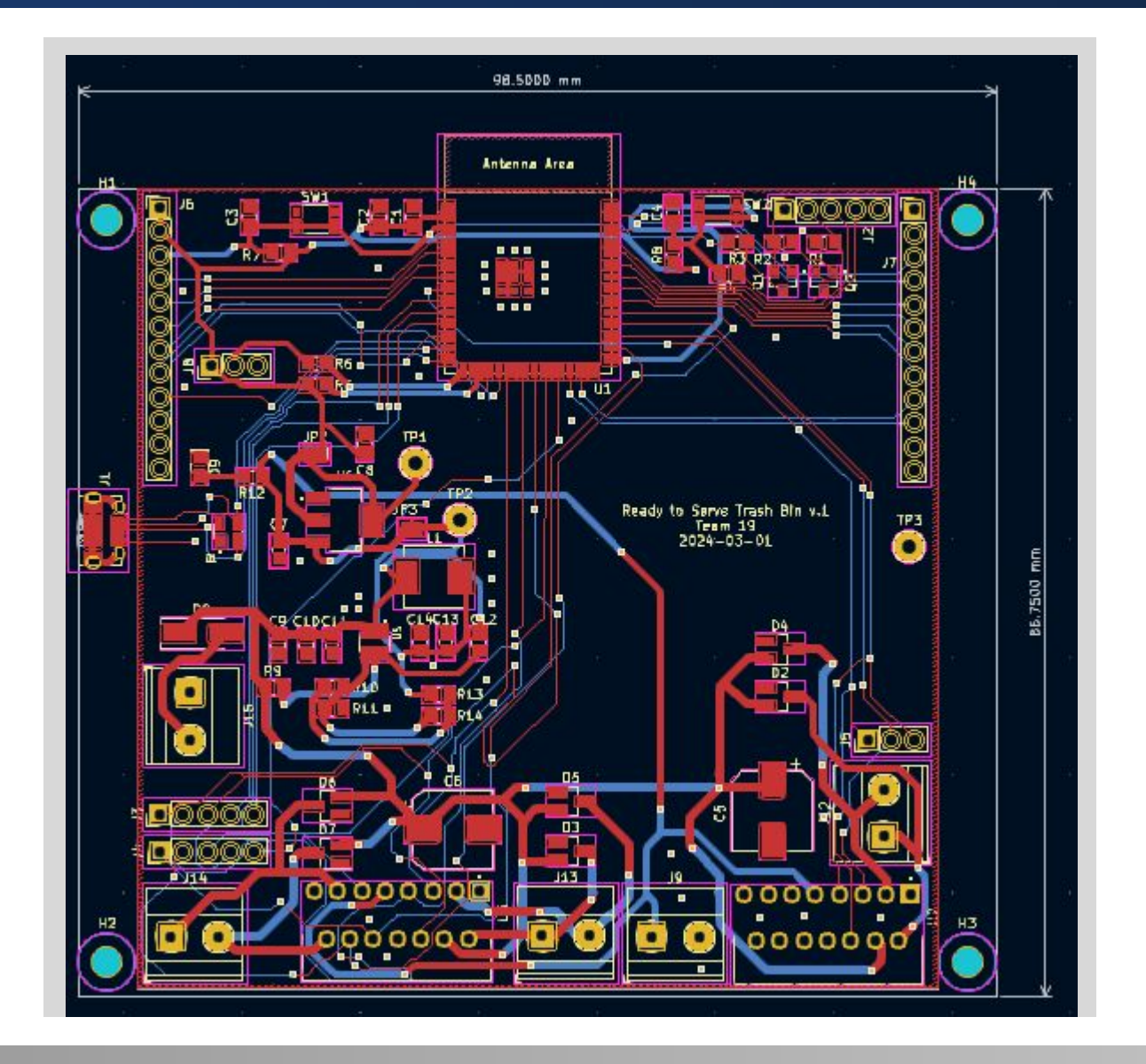

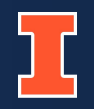

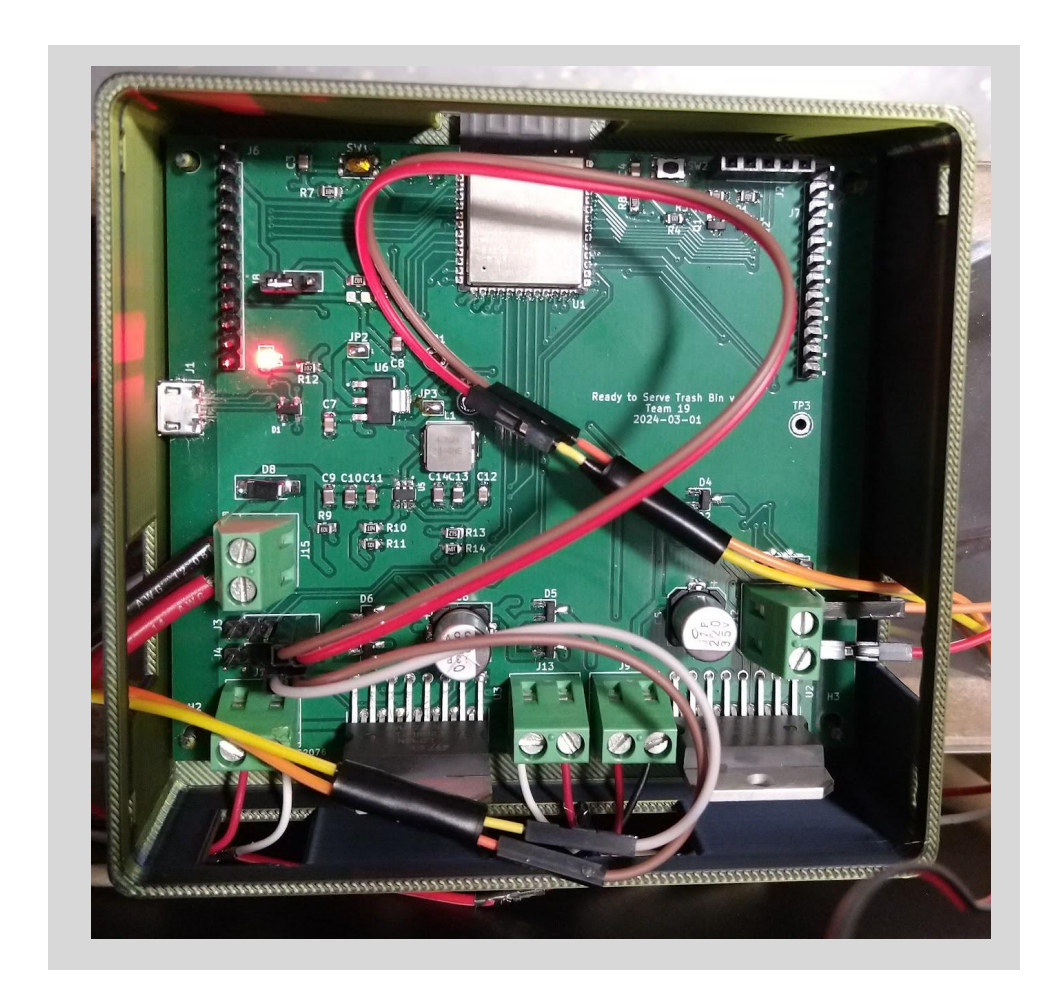

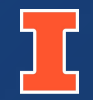

# **Software Design**

### Object Detection and Path Planning

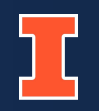

### **Object Detection**

- Detecting the position of the hand in the image and classify the hand gesture is hard to do for one model.
- Break the job into 2 models.
- First model will find the position of the hand from the big image
- Second model will classify the hand gesture to see if the person is calling the trash bin.
- Both models are trained with Convolutional Neural Network(CNN).

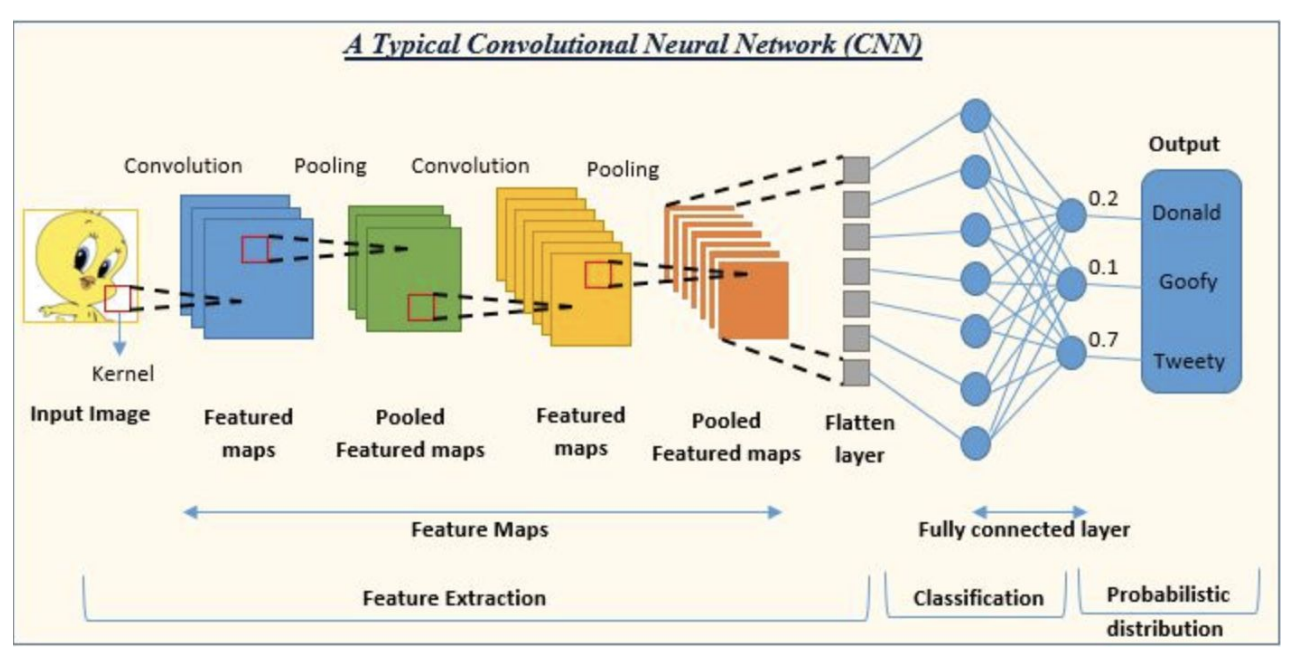

https://www.analyticsvidhya.com/blog/2022/01/convolutional-neural-network-an-overview/

### **Path Planning**

- Discretize the room into several squares.
- Build the graph representing the room where each square is a vertex.
- Add an undirected edge between two vertices if they are adjacent to each other and neither of them is an obstacle or a wall.
- Run a simple BFS algorithm from the start point to the end point.

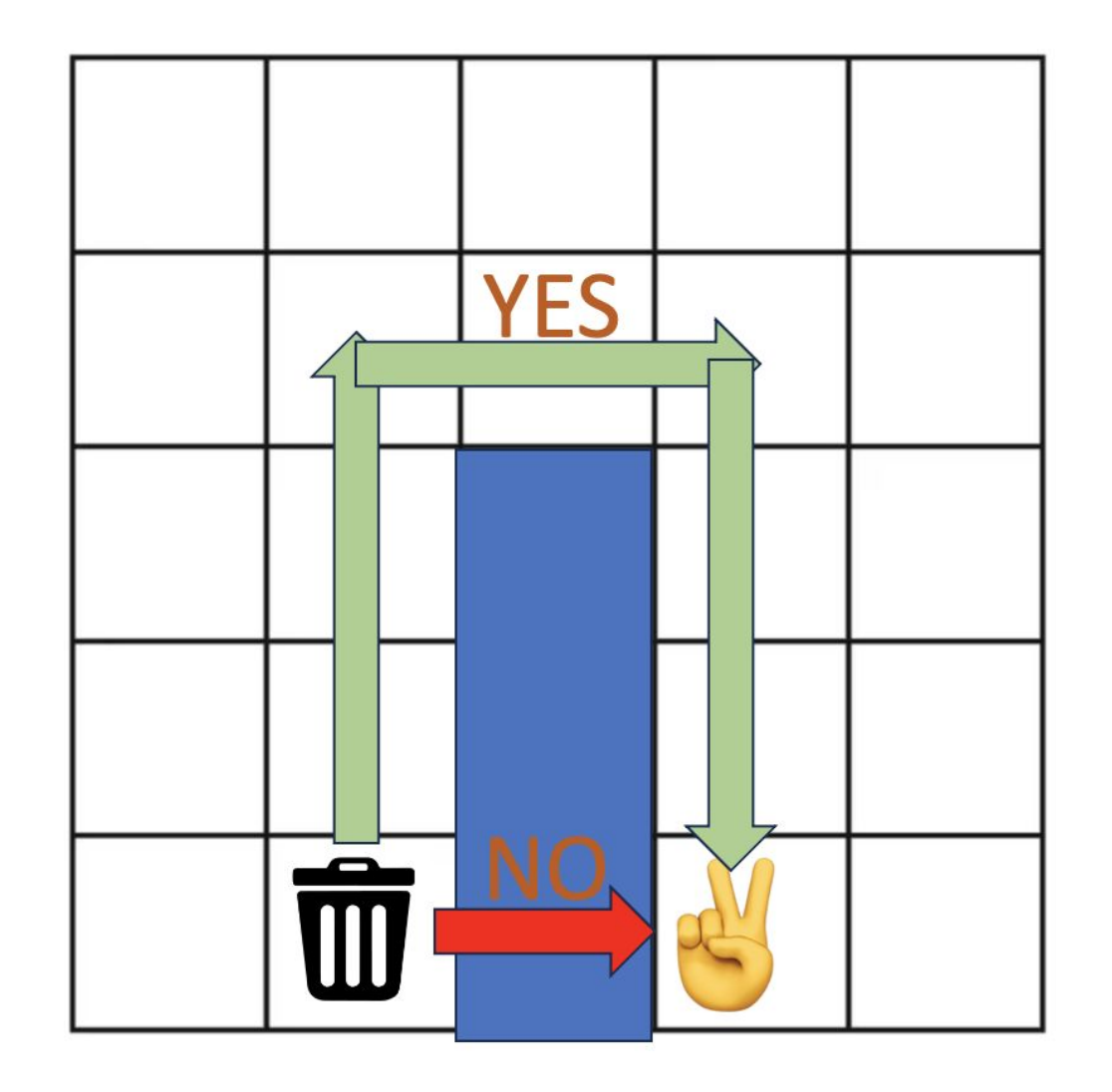

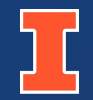

# **Software Design**

### MCU Control and Wireless Communication

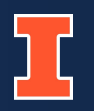

### **Main State Machine**

States:

- STOP: no motion
- LID ACTION: lid operation in progress
- MOVE ACTION: bin movement control in progress

The state transitions for moving from STOP to other states is managed by the wireless communication APIs.

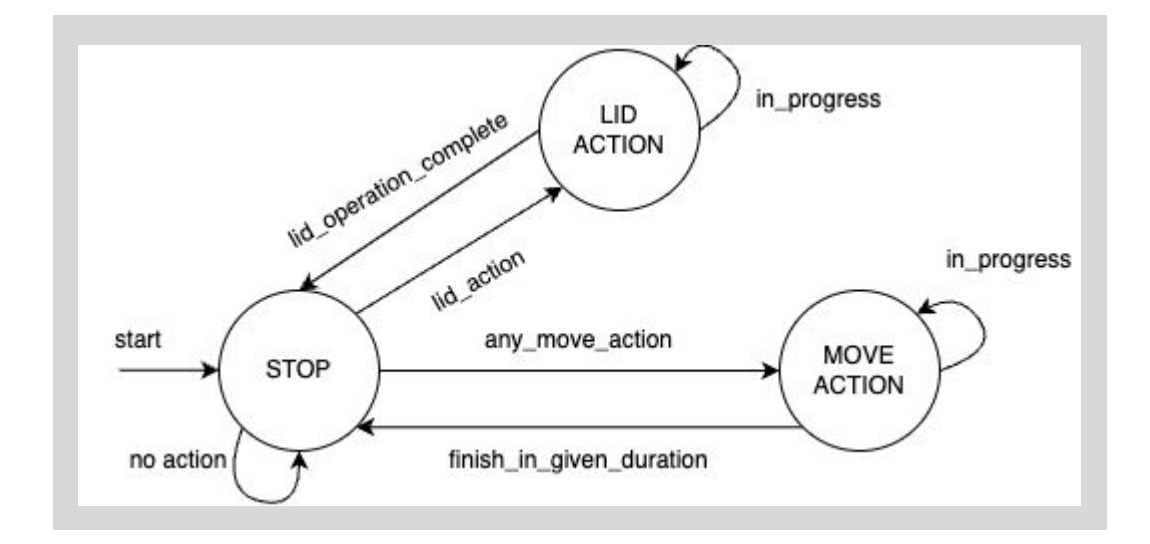

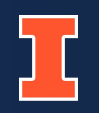

### **Lid Operation State Machine**

States:

- CLOSE: lid is closed
- TRANS: lid is opening / closing
- OPEN: lid is opened

The wireless communication APIs can only trigger the opening of the lid. The rest of the operations (open  $\rightarrow$  stay  $\rightarrow$  close) are managed by a timer.

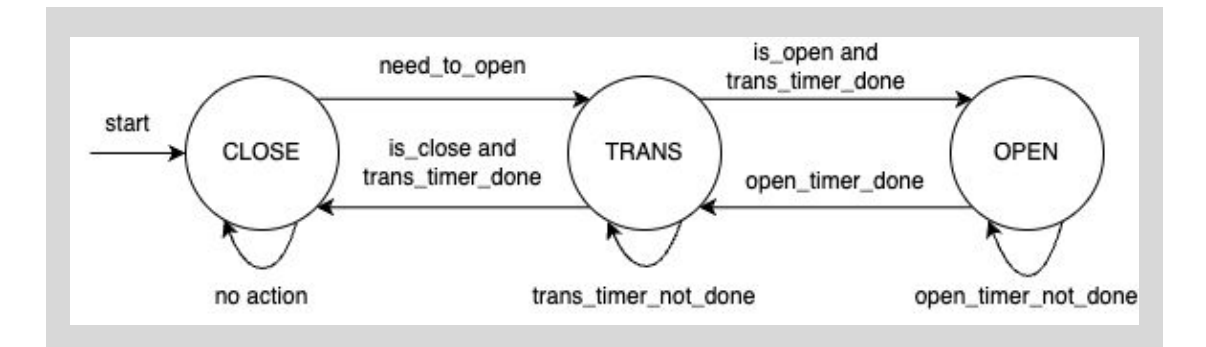

### **Wireless Communication**

- Allow Raspberry Pi to control the trash bin far away, creating more flexibility in placing the Pi and the trash bin
- Use WiFi (station mode) to gain access to WiFi access points in the local area network, enabling a larger range of WiFi communication
- Create an asynchronous web server on the microcontroller to establish different communication API
- Use HTTP/1.1 protocol for data transmission, allowing both microcontroller and Raspberry Pi to parse the data easily

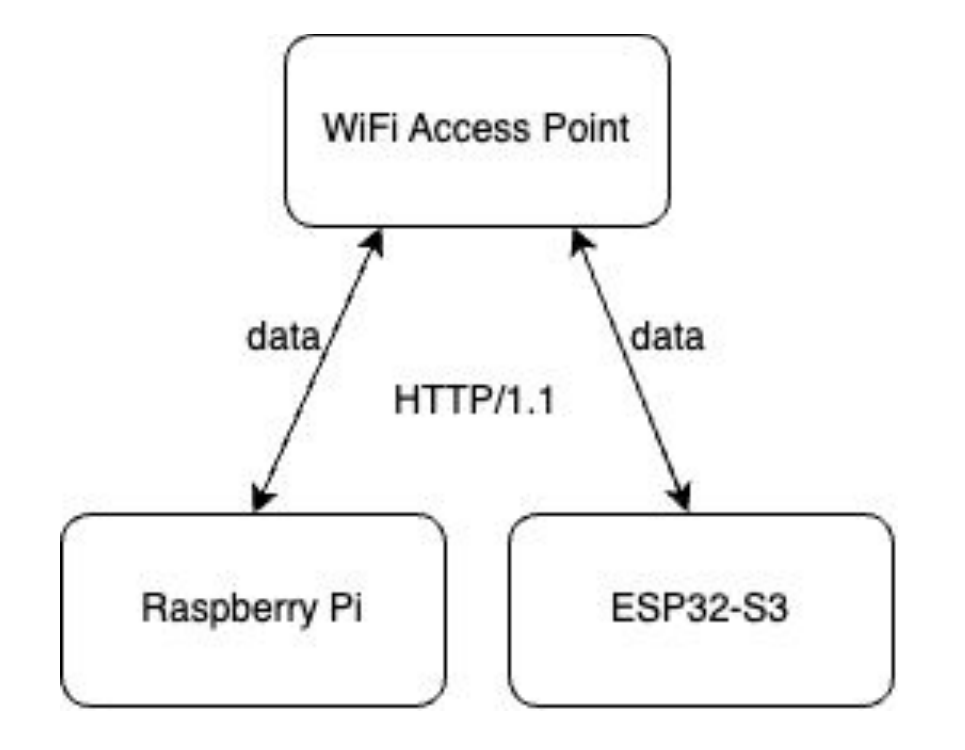

### **Motor Control**

- Use PWM to control the speed of the DC motors and linear actuator
	- Microcontroller generates PWM
	- $\circ$  The motor driver (L298) amplifies the PWM to the motors
- Count pulses coming from the hall encoders on the motors with hardware interrupts in order to estimate the current speed of the DC motors and determine the turning direction of the DC motors
- Use a PID controller to maintain the speed of the DC motors and make speed changes smoother

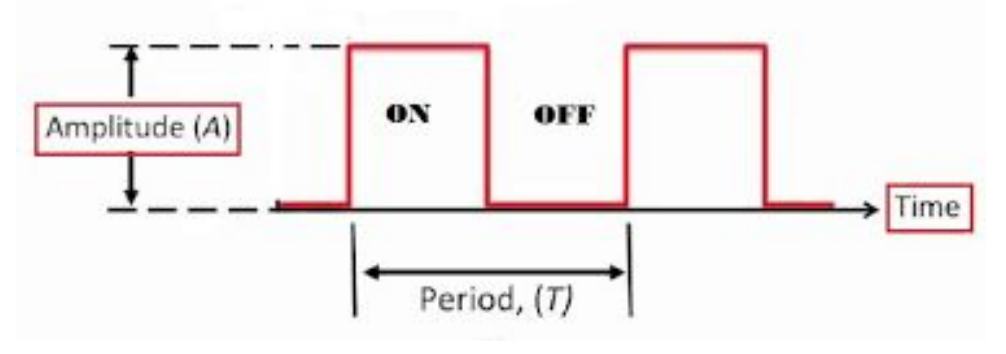

https://www.geeksforgeeks.org/duty-cycle/

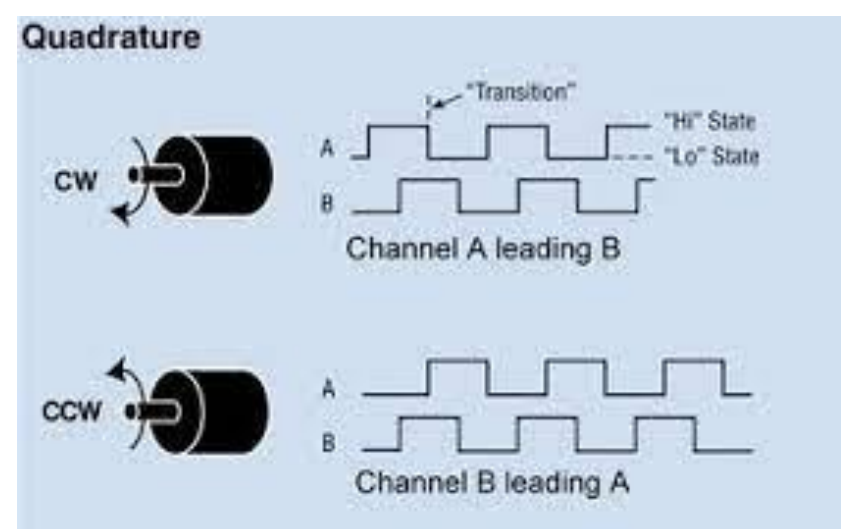

https://www.allaboutcircuits.com/industry-articles/measure-positionspeed-control-of-a-dc-motor-using-an-analog-pid-controller/

### <span id="page-28-0"></span>**[PID Tuning and Results](#page-37-0)**

For our motor, the best sample rate of the PID is 10Hz (0.1s)

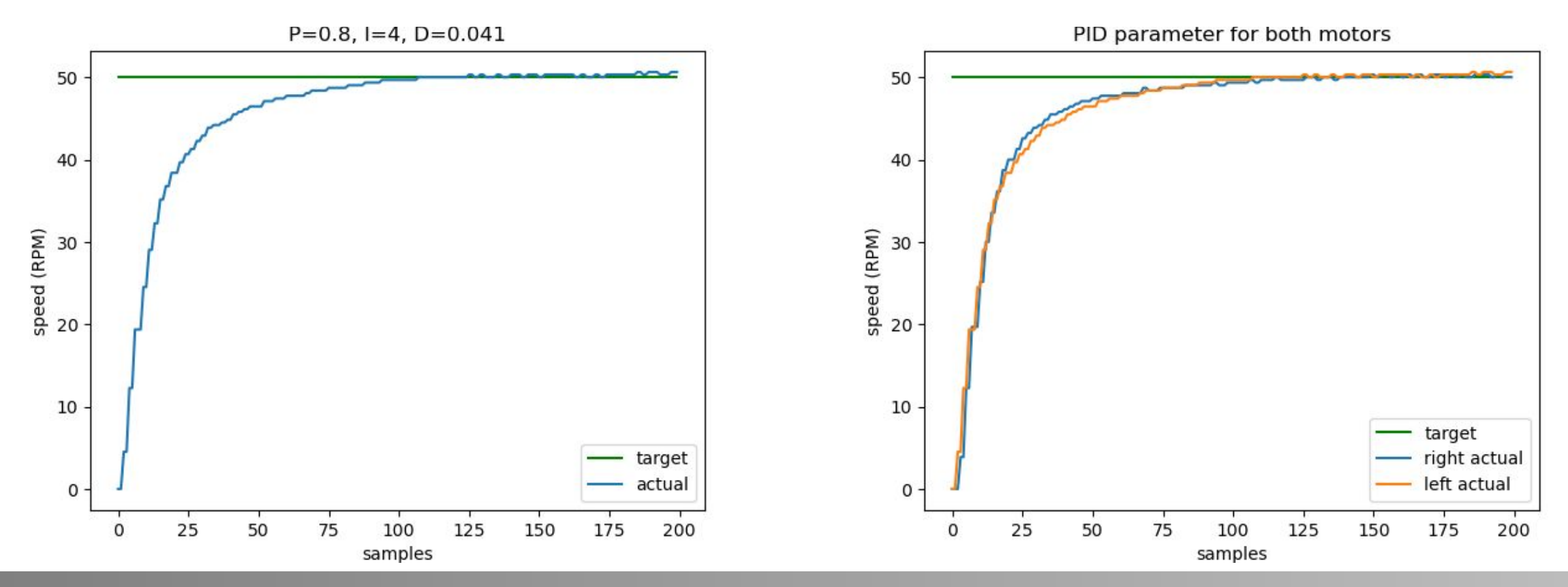

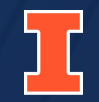

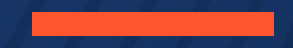

## **Demo**

ELECTRICAL & COMPUTER ENGINEERING

GRAINGER ENGINEERING

Demo

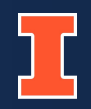

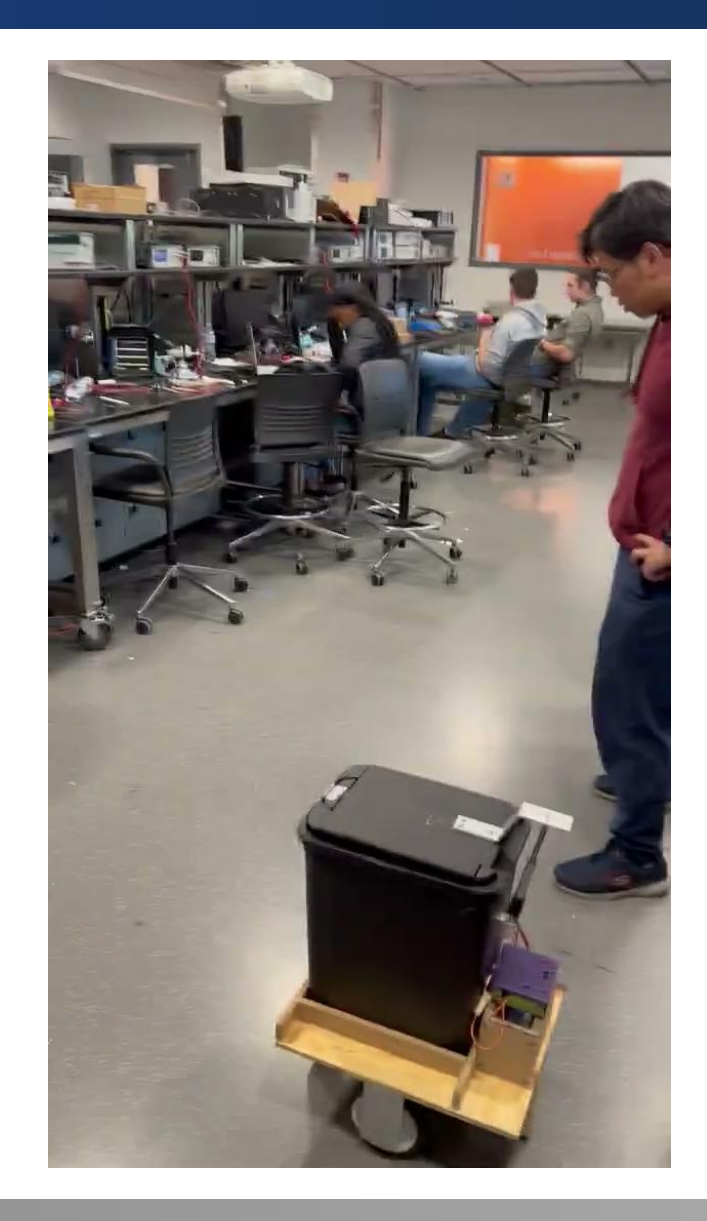

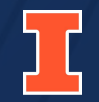

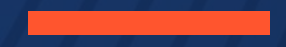

## **Challenges**

ELECTRICAL & COMPUTER ENGINEERING

GRAINGER ENGINEERING

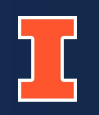

- **• Correctly train the CV model so that it classify hand gestures correctly**
- **• Correctly localize the position of the hand**
- **• Finding the best sample time and PID parameters**
- **• Troubleshooting the PCB with controlling the motors**

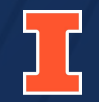

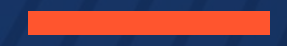

## **Future Work**

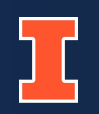

- **• Create a customized protocol using UDP to speed up wireless communication**
- **• Include a IMU in our design for maintaining the heading angle of the trash bin and improving the PID control**
- **• Include a HD camera to better capture the image of the room and estimate the location of people in the room.**
- **• The CV models will be able to distinguish multiple people's hand thus being able to serve multiple people.**
- **• Users can take a picture of their room and the CV model can generate the map automatically.**

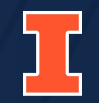

## **Thank You**

The Grainger College THE

UNIVERSITY OF ILLINOIS URBANA-CHAMPAIGN

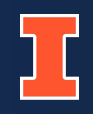

<span id="page-37-0"></span>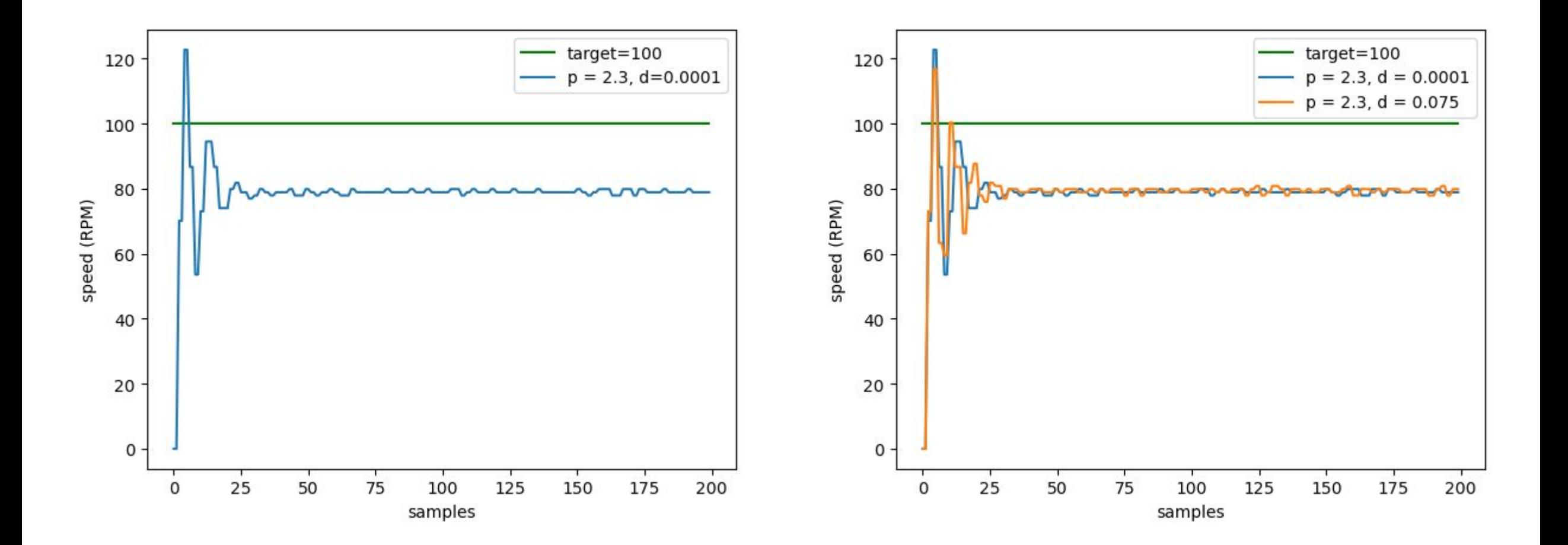

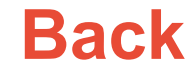

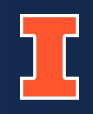

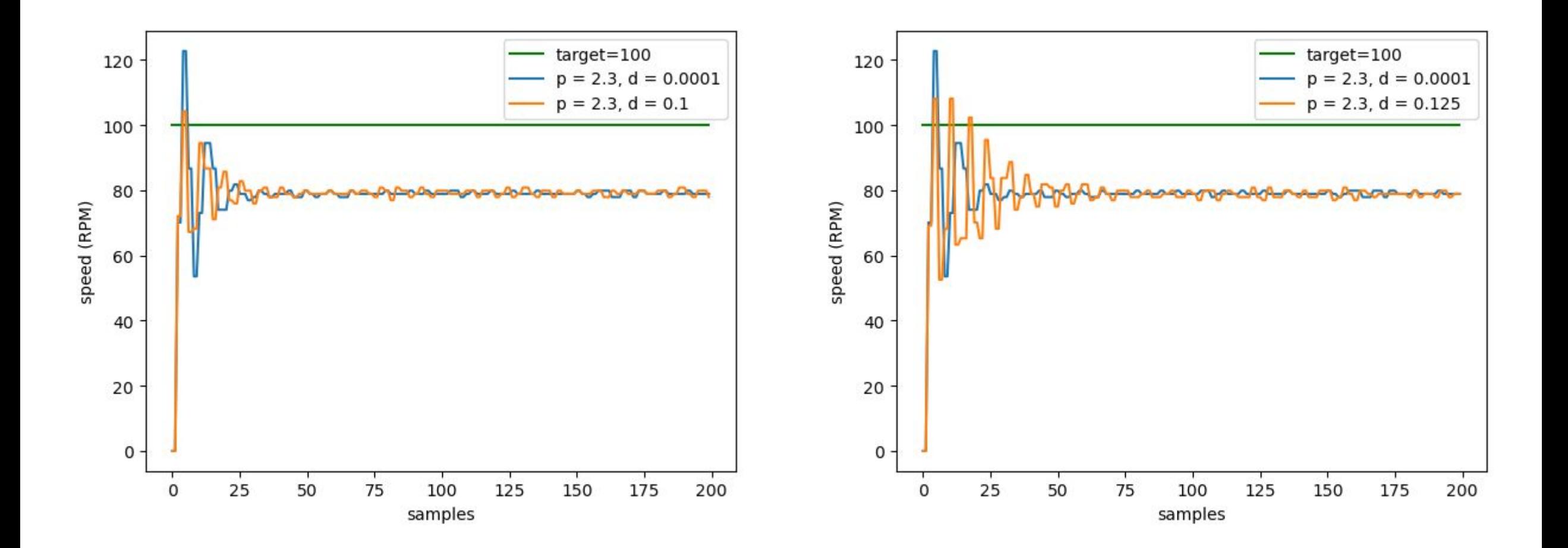

### **[Back](#page-28-0)**

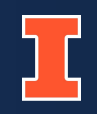

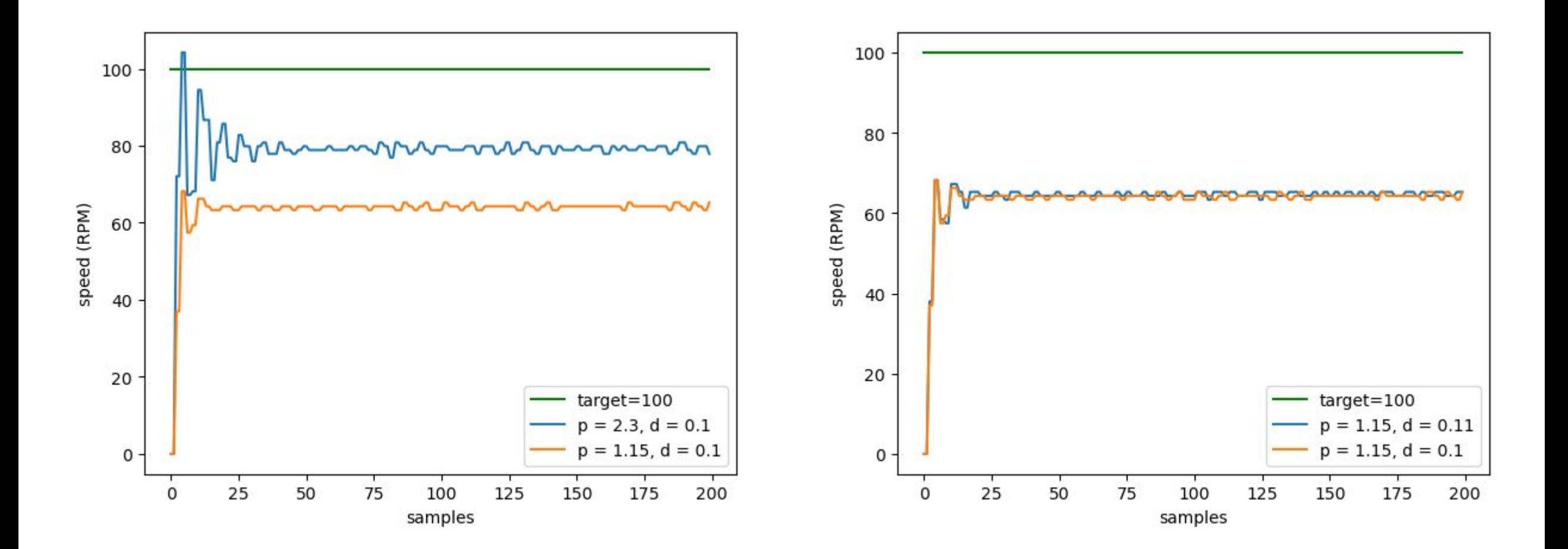

### **[Back](#page-28-0)**

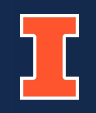

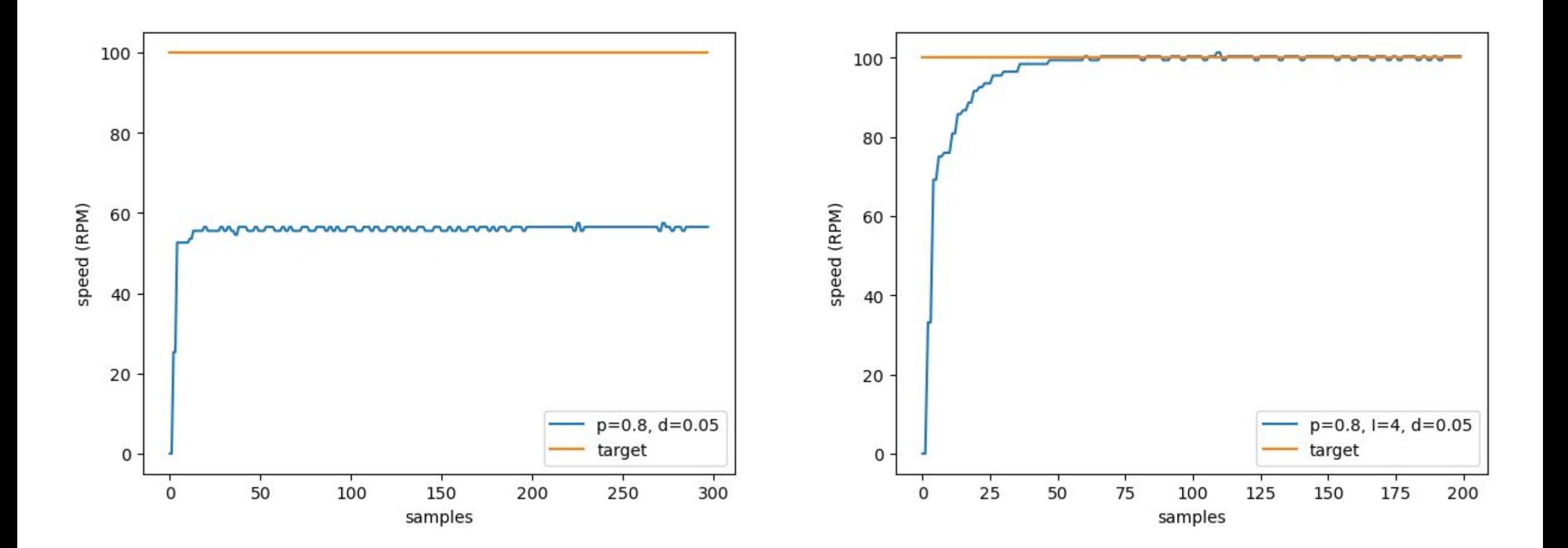

### **[Back](#page-28-0)**

ELECTRICAL & COMPUTER ENGINEERING